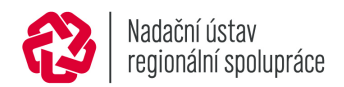

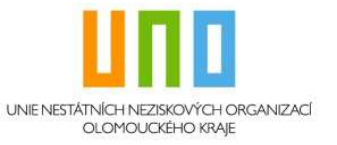

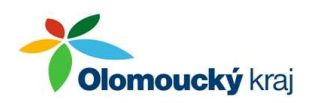

## Pozvánka na seminář **č. 201170**

# **zaměřený na zpracování a úpravu digitální fotografie**

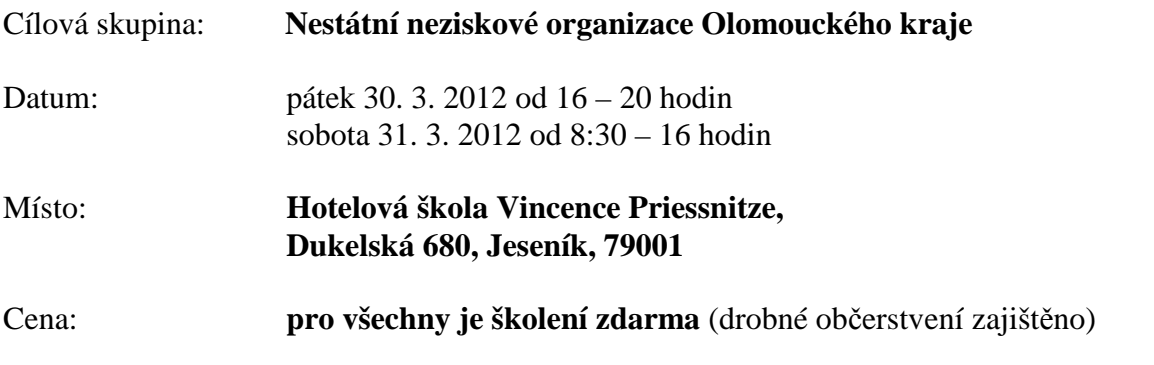

#### Vážení,

dovolujeme si Vás opět pozvat na dvoudenní seminář, který pro Vás připravila Unie nestátních neziskových organizací.

Seminář se uskuteční v rámci významného projektu "Pomáháme neziskovkám" za finanční podpory Olomouckého kraje.

#### **Přihlášky zasílejte obratem**

- e-mail: sokolova@uno-ok.cz
- poštou: Mgr. Veronika Sokolová, Pomocník pro NNO na Jesenicku, B. Němcové 565, 790 01 Jeseník
- mobil: 776 734 516

**nejlépe však přes internet z webových stránek UNO (www.uno-ok.cz) – semináře UNO** 

**Na konci semináře si budete moci vytisknout svoji fotku na formát A4, tak si nachystejte něco pěkného s sebou!** 

S pozdravem za UNO

fleg. fyleter !

Mgr. Marcela Vystrčilová

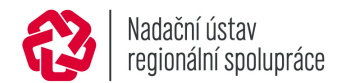

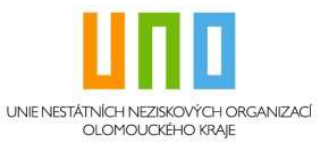

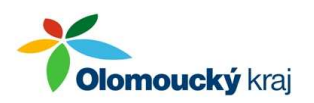

### Obsah semináře

## **zaměřeného na zpracování a úpravu digitální fotografie pro pokročilé**

#### **obsah:**

- Úvod;
- analogový vs. digitální fotoaparát;
- práce s fotoaparátem (držení, údržba atd.);
- typy fotoaparátů (kompakt, zrcadlovka, speciál, telefon, kamera);
- pořízení fotografie (kompozice, světelné podmínky, stativ, hloubka ostrosti, redukce červených očí, blesk);
- nastavení fotoaparátu (režim P, A, S a M, ISO, programy, kvalita, komprese, histogram);
- přenos fotografií do PC;
- úprava fotografie (Zoner Photo Studio 10 CLASSIC)
	- 1. úrovně (histogram)
	- 2. jas, kontrast
	- 3. barevnost
	- 4. ořez
	- 5. převzorkování (DPI vs. fyzická velikost)
	- 6. změna formátu (ztrátové vs. bezztrátové formáty)
	- úpravy jednotlivé vs. hromadné;
- archivace
	- 1. hromadné přejmenování
	- 2. třídění do adresářů
	- 3. EXIF, klíčová slova, popis atd.
- zálohování možnosti, poměr cena/výkon;
- diskuse a závěr;
- předání osvědčení o úspěšném absolvování semináře.

#### **lektor**: Rudolf, člen předsednictva UNO

#### **znalosti a potřebné materiály s sebou:**

- fotoaparát s příslušenstvím s návodem na obsluhu (mít prostudovaný);
- vlastní fotografie na úpravu, USB kabel na přenos do PC;
- základní znalosti práce na PC;
- psací potřeby a poznámkový blok.
- tisk vlastní fotky na A4 barevně